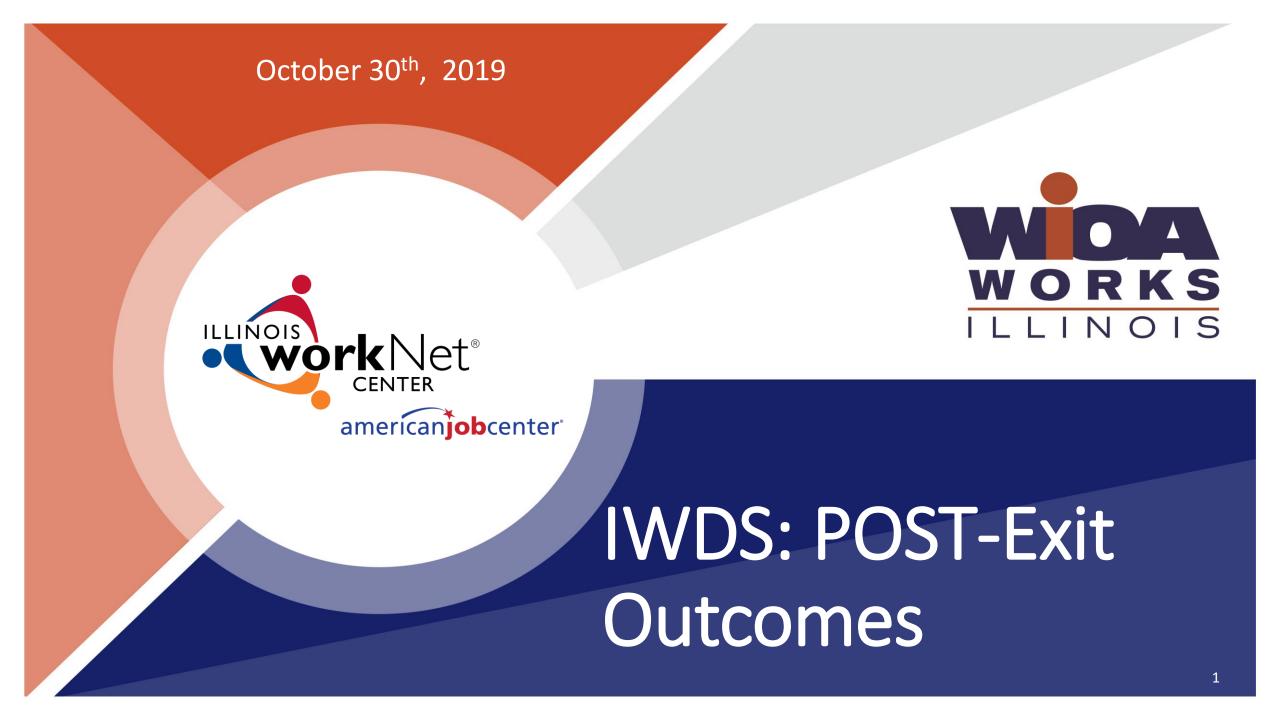

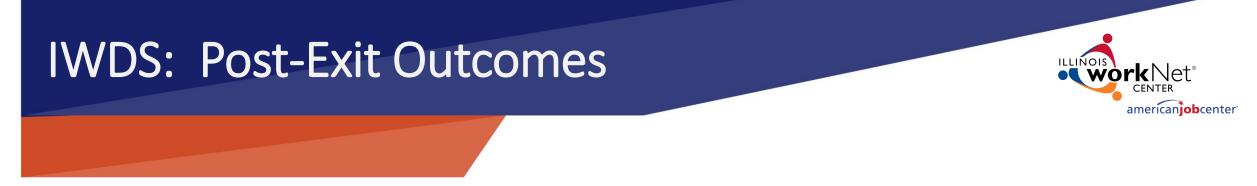

- POST Exit Follow-Up for customers who exit from the WIOA program:Follow-Up is REQUIRED for all Youth.
- Follow-Up is required for Adults and Dislocated Workers who exited with the reason "Entered Unsubsidized Employment".
- In WIOA, there are performance outcomes that are based on accomplishments like, education and training and employment and earnings that take place AFTER, or "POST Exit".
- These "other" outcomes need to be manually recorded in IWDS in order to get credit for them for performance outcomes.

#### IWDS: Post-Exit Outcomes

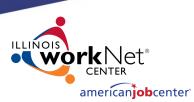

POST Exit Follow-Up for customers who exited the program:

- After exit, there may be circumstances where one of the exclusionary reasons apply to a customer. Exclusionary outcomes will remove a customer from performance measures.
- These outcomes are the same as the exclusionary exit reasons: Deceased, institutionalized/incarcerated, health/medical, or reserved forces called to active duty.
- When we find that one of these situations applies to our customer(s) POST exit, the outcome is recorded and then we will not be "on-thehook" for that customers performance outcomes.

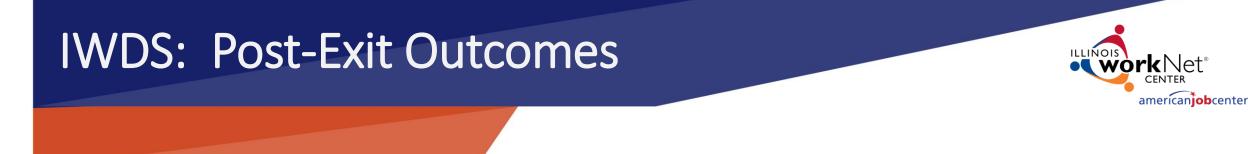

- **POST Exit Follow-Up**
- **Presentation Objectives:**
- Explain how "Other-Post Exit Outcomes" may lead to positive performance outcomes for WIOA customers after they exit.
- Explain when and how "Other-Post Exit Outcomes" are entered in IWDS;

### **POST Exit Follow-Up**

Development System Case Planagement

# How will follow-up will lead to positive performance outcomes?

Receiving information and documenting education status, employment, credentials, plans, etc. is the only way to attain positive performance outcomes and achievements when they take place after exit – POST EXIT OUTCOMES.

#### POST-Exit PERFORMANCE MEASURES:

- Credential Attainment Rate for Adults, Dislocated Worker and Youth.
- YOUTH Employment AND Education Rates 2<sup>nd</sup> and 4<sup>th</sup> Quarters POST EXIT
- Adult & Dislocated Worker- Employment Rate 2<sup>nd</sup> and 4<sup>th</sup> Quarter POST EXIT

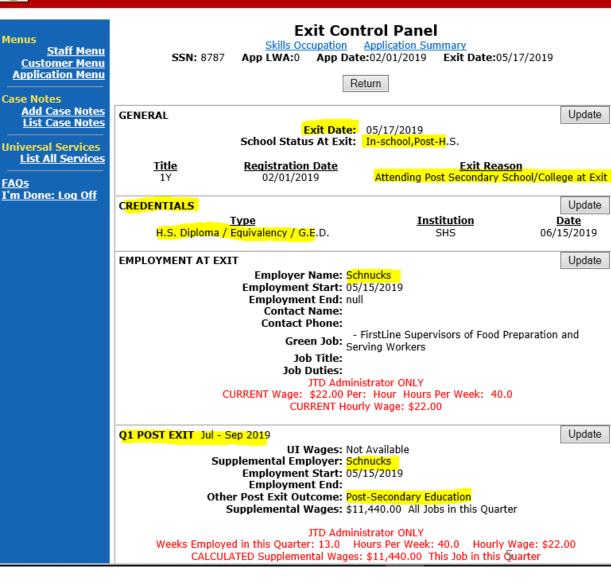

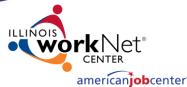

How will follow-up after Exit lead to positive performance outcomes?

#### **CREDENTIAL ATTAINMENT RATE:**

Percentage of exiters who earned an Industry Recognized Credential during participation in the program or within one year (365 Days) after they exit.

- A High School Diploma *alone* does NOT count as a success for the credential attainment measure.
- If a customer received only a HS Diploma, he/she needs to be in a post-secondary/advanced training OR Employment within on year after exit to count (in the numerator) as a positive in the Credential Attainment measure.

#### Development System Case Management

| Menus<br>Staff Menu                             |                                                                                                    | Skills Occupation                     | trol Panel<br>Application Summary         |                           |  |  |
|-------------------------------------------------|----------------------------------------------------------------------------------------------------|---------------------------------------|-------------------------------------------|---------------------------|--|--|
| Customer Menu<br>Application Menu               | SSN: 8787 App                                                                                                    | LWA:0 App Dat                         | e:02/01/2019 Exit Date:05/                | 17/2019                   |  |  |
|                                                 |                                                                                                    | R                                     | eturn                                     |                           |  |  |
| Case Notes<br>Add Case Notes<br>List Case Notes | GENERAL                                                                                                    |                                       |                                           | Update                    |  |  |
| Universal Services                              | Scho                                                                                                    |                                       | 05/17/2019<br>In-school,Post-H.S.         |                           |  |  |
| List All Services                               |                                                                                                    | stration Date                         | Exit Rease<br>Attending Post Secondary So |                           |  |  |
| <u>FAQs</u><br>I'm Done: Log Off                | 11 0                                                                                                    | 12/01/2019                            | Attending Post Secondary St               |                           |  |  |
|                                                 | CREDENTIALS                                                                                                    |                                       | T                                         | Update                    |  |  |
|                                                 | H.S. Diploma / Equivale                                                                                                    | ency / G.E.D.                         | <u>Institution</u><br>SHS                 | <u>Date</u><br>06/15/2019 |  |  |
|                                                 | EMPLOYMENT AT EXIT                                                                                                    |                                       |                                           | Update                    |  |  |
|                                                 | En                                                                                                    | nployer Name: <mark>Sc</mark>         |                                           | opuuto                    |  |  |
|                                                 | Em                                                                                                    | loyment Start: 05<br>ployment End: nu |                                           |                           |  |  |
|                                                 |                                                                                                    | Contact Name:<br>Contact Phone:       |                                           |                           |  |  |
|                                                 | Green Job: - FirstLine Supervisors of Food Preparation and<br>Serving Workers                                                                                                   |                                       |                                           |                           |  |  |
|                                                 | Job Title:                                                                                                    |                                       |                                           |                           |  |  |
|                                                 | Job Duties:<br>JTD Administrator ONLY                                                                                                    |                                       |                                           |                           |  |  |
|                                                 | CURRENT Wage: \$22.00 Per: Hour Hours Per Week: 40.0<br>CURRENT Hourly Wage: \$22.00                                                                                            |                                       |                                           |                           |  |  |
|                                                 | Q1 POST EXIT Jul - Sep 2019 Update                                                                                                    |                                       |                                           |                           |  |  |
|                                                 | UI Wages: Not Available<br>Supplemental Employer: Schnucks                                                                                                    |                                       |                                           |                           |  |  |
|                                                 | Employment Start: 05/15/2019<br>Employment End:                                                                                                    |                                       |                                           |                           |  |  |
|                                                 | Other Post Exit Outcome: Post-Secondary Education<br>Supplemental Wages: \$11,440.00 All Jobs in this Quarter                                                                   |                                       |                                           |                           |  |  |
|                                                 | JTD Administrator ONLY<br>Weeks Employed in this Quarter: 13.0 Hours Per Week: 40.0 Hourly Wage: \$22.00<br>CALCULATED Supplemental Wages: \$11,440.00 This Job in this Quarter |                                       |                                           |                           |  |  |
|                                                 | CALCULATED SU                                                                                                    | apprennentar wages                    | . arr, 40.00 mills op in this Q           | uarter                    |  |  |

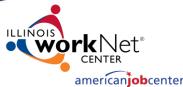

# How will follow-up after Exit result in positive outcomes?

#### CREDENTIAL ATTAINMENT RATE

Example:

- > This customer is exited from the program.
- Based on his/her exit reason, we know he/she was in College (Post-Secondary) and employed at time of exit.
- The only credential this customer earned during participation in the program was a High School Diploma which, alone, does not count as a positive for the Credential Attainment Rate measure.
- Since we document this customers employment and post-secondary education status after they exited, along with the High School Diploma, this customer will count as a positive in the Credential measure.

#### Development System Case Management

| Menus<br><u>Staff Menu</u><br><u>Customer Menu</u><br><u>Application Menu</u><br>Case Notes | <b>SSN:</b> 8787                                                                                                    | Skills Occupation<br>App LWA:0 App Date                                                                          | trol Panel<br>Application Summary<br>2:02/01/2019 Exit Date:05/1<br>turn | 7/2019             |  |
|---------------------------------------------------------------------------------------------|----------------------------------------------------------------------------------------------------|----------------------------------------------------------------------------------------------------|--------------------------------------------------------------------------|--------------------|--|
| Add Case Notes<br>List Case Notes<br>Universal Services<br>List All Services                | GENERAL Update Exit Date: 05/17/2019 School Status At Exit: In-school,Post-H.S.                                                                                                    |                                                                                                    |                                                                          |                    |  |
| FAQs<br>I'm Done: Log Off                                                                   | Title<br>1Y                                                                                                    | Registration Date<br>02/01/2019                                                                                  | <u>Exit Reasor</u><br>Attending Post Secondary Sch                       |                    |  |
|                                                                                             | H.S. Diploma / E                                                                                                    | <b>Type</b><br>Equivalency / G.E.D.                                                                              | <u>Institution</u><br>SHS                                                | Date<br>06/15/2019 |  |
|                                                                                             | EMPLOYMENT AT EXIT       Update         Employer Name:       Schnucks         Employment Start:       05/15/2019         Employment End:       null         Contact Name:       Contact Phone:         Green Job:       - FirstLine Supervisors of Food Preparation and         Job Title:       Job Duties:         Job Duties:       JTD Administrator ONLY         CURRENT Wage:       \$22.00 Per: Hour Hours Per Week: 40.0         CURRENT Hourly Wage:       \$22.00 |                                                                                                    |                                                                          |                    |  |
|                                                                                             |                                                                                                    |                                                                                                    |                                                                          |                    |  |
|                                                                                             | Supp                                                                                                    | UI Wages: Not<br>plemental Employer: Sch<br>Employment Start: 05/<br>Employment End:<br>r Post Exit Outcome: Pos | nucks<br>15/2019                                                         |                    |  |
|                                                                                             | JTD Administrator ONLY<br>Weeks Employed in this Quarter: 13.0 Hours Per Week: 40.0 Hourly Wage: \$22.00<br>CALCULATED Supplemental Wages: \$11,440.00 This Job in this Quarter                                                                                                    |                                                                                                    |                                                                          |                    |  |

#### How follow-up will result in positive outcomes?

YOUTH Employment <u>or Education</u> Rate in 2<sup>nd</sup> and 4<sup>th</sup> Quarters POST Exit:

- The percentage of Youth who exit and are in employment OR education during the 2<sup>nd</sup> and/or 4<sup>th</sup>Quarter after exit.
- For Youth, two ways to be a positive! Employment AND education status count towards a successful outcome!
- In other words, if a Youth customer is not working, but in college, he will count as a positive for the Employment/Education Rate measure.
- ONLY IF this education or training is recorded in IWDS in the POST Exit quarter!

| _           |                                                                                                    | R                                                                                                    | eturn                                          |                              |  |  |  |
|-------------|----------------------------------------------------------------------------------------------------|----------------------------------------------------------------------------------------------------|------------------------------------------------|------------------------------|--|--|--|
| 5<br>5<br>- | GENERAL                                                                                                    | Exit Date:<br>School Status At Exit:                                                                       | 05/17/2019<br>In-school,Post-H.S.              | Update                       |  |  |  |
| <u>-</u>    | <u>Title</u><br>1Y                                                                                                    | Registration Date<br>02/01/2019                                                                            | <u>Exit Reas</u><br>Attending Post Secondary S |                              |  |  |  |
|             | CREDENTIALS<br>H.S. Diploma                                                                                                    | <u>Type</u><br>a / Equivalency / G.E.D.                                                                    | <u>Institution</u><br>SHS                      | Update<br>Date<br>06/15/2019 |  |  |  |
|             | EMPLOYMENT AT I                                                                                                    | EXIT<br>Employer Name: So<br>Employment Start: 05<br>Employment End: nu<br>Contact Name:<br>Contact Phone: | /15/2019                                       | Update                       |  |  |  |
|             | - FirstLine Supervisors of Food Preparation and<br>Green Job: Serving Workers<br>Job Title:<br>Job Duties:<br>JTD Administrator ONLY<br>CURRENT Wage: \$22.00 Per: Hour Hours Per Week: 40.0<br>CURRENT Hourly Wage: \$22.00 |                                                                                                    |                                                |                              |  |  |  |
|             | Q1 POST EXIT Jul - Sep 2019<br>UI Wages: Not Available<br>Supplemental Employer: NONE<br>Employment Start:<br>Employment End:<br>Other Post Exit Outcome: Post-Secondary Education                                           |                                                                                                    |                                                |                              |  |  |  |
|             | Q2 POST EXIT Oct                                                                                                    | UI Wages: No                                                                                               | t Available<br>2 Information Specifed          | Update                       |  |  |  |
|             | Q3 POST EXIT Jan                                                                                                    | UI Wages: No                                                                                               | t Available<br>3 Information Specifed          |                              |  |  |  |
|             | Q4 POST EXIT Apr                                                                                                    | - Jun 2020<br><b>UI Wages:</b> No                                                                          | t Available                                    |                              |  |  |  |

americaniobcenter

#### How follow-up will result in positive outcomes?

YOUTH Employment <u>or Education</u> Rate in 2<sup>nd</sup> and 4<sup>th</sup> Quarters POST Exit:

#### **Example:**

On October 20<sup>th</sup>, 2019 (2<sup>nd</sup> POST Exit Quarter) we speak with this Youth customer and he tells us he is not employed but he has enrolled in a course to become a welder (occupational skills training). He will provide a document to verify his enrollment in the training.

- We must update the post-exit Quarter information in IWDS.
- Click on Update

|                                                                                                    | R                                              | eturn                                 |                    |  |  |  |
|----------------------------------------------------------------------------------------------------|------------------------------------------------|---------------------------------------|--------------------|--|--|--|
| GENERAL                                                                                                    |                                                |                                       | Update             |  |  |  |
|                                                                                                    | Exit Date:<br>School Status At Exit:           | 05/17/2019<br>In-school,Post-H.S.     |                    |  |  |  |
| Title                                                                                                    | Registration Date                              | Exit Rea                              | 50n                |  |  |  |
| 1Y                                                                                                    | 02/01/2019                                     | Attending Post Secondary S            |                    |  |  |  |
| CREDENTIALS                                                                                                    |                                                |                                       | Update             |  |  |  |
| H.S. Diplom                                                                                                    | <u><b>Type</b></u><br>a / Equivalency / G.E.D. | <u>Institution</u><br>SHS             | Date<br>06/15/2019 |  |  |  |
| EMPLOYMENT AT                                                                                                    | EXIT                                           |                                       | Update             |  |  |  |
| Employment Start: 05/15/2019<br>Employment End: null<br>Contact Name:<br>Contact Phone:<br>- FirstLine Supervisors of Food Preparation and                                        |                                                |                                       |                    |  |  |  |
| - FirstLine Supervisors of Food Preparation and<br>Serving Workers<br>Job Title:<br>Job Duties:<br>JTD Administrator ONLY<br>CURRENT Wage: \$22.00 Per: Hour Hours Per Week: 40.0 |                                                |                                       |                    |  |  |  |
|                                                                                                    | CURRENT Hou                                    | rly Wage: \$22.00                     |                    |  |  |  |
| Q1 POST EXIT Jul                                                                                                    |                                                | h. h !! . h. ! .                      | Update             |  |  |  |
|                                                                                                    | UI Wages: No<br>Supplemental Employer: NC      |                                       |                    |  |  |  |
|                                                                                                    | Employment Start:<br>Employment End:           |                                       |                    |  |  |  |
| Other Post Exit Outcome: Post-Secondary Education                                                                                                    |                                                |                                       |                    |  |  |  |
| Q2 POST EXIT OC                                                                                                    | t - Dec 2019                                   |                                       | Update             |  |  |  |
|                                                                                                    | UI Wages: No<br>No Supplemental Q              | t Available<br>2 Information Specifed |                    |  |  |  |
| Q3 POST EXIT Jar                                                                                                    |                                                |                                       |                    |  |  |  |
|                                                                                                    | UI Wages: No<br>No Supplemental Q              | t Available<br>3 Information Specifed |                    |  |  |  |
| Q4 POST EXIT Ap                                                                                                    |                                                |                                       |                    |  |  |  |
|                                                                                                    | UI Wages: No                                   | t Available                           |                    |  |  |  |

american**iob**center

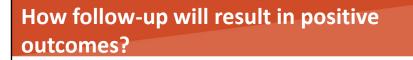

#### YOUTH Employment <u>or Education</u> Rate in 2<sup>nd</sup> and 4<sup>th</sup> Quarters POST Exit:

Example:

This customer exited on May 17<sup>th</sup>, 2019 = Exit Quarter

So, his "POST-EXIT" Quarters are as follows:

July – September 2019 = 1<sup>st</sup> POST EXIT QUARTER

October-December 2019= 2<sup>nd</sup> POST Exit Quarter

January – March 2020 = 3<sup>rd</sup> POST Exit Quarter

April – June 2020 = <mark>4<sup>th</sup> POST Exit Quarter</mark>

|                                    | GENERAL                                                                                                    | Evit Date:                              | 05/17/2019                                     | Update                    |  |  |  |
|------------------------------------|----------------------------------------------------------------------------------------------------|-----------------------------------------|------------------------------------------------|---------------------------|--|--|--|
|                                    |                                                                                                    | School Status At Exit:                  |                                                |                           |  |  |  |
|                                    | Title<br>1Y                                                                                                    | Registration Date<br>02/01/2019         | <u>Exit Reas</u><br>Attending Post Secondary S |                           |  |  |  |
|                                    | CREDENTIALS                                                                                                    | -                                       |                                                | Update                    |  |  |  |
|                                    | H.S. Diploma                                                                                                    | <u>Type</u><br>a / Equivalency / G.E.D. | <u>Institution</u><br>SHS                      | <u>Date</u><br>06/15/2019 |  |  |  |
|                                    | EMPLOYMENT AT I                                                                                                    | XIT                                     |                                                | Update                    |  |  |  |
|                                    | Employer Name: Schnucks<br>Employment Start: 05/15/2019<br>Employment End: null<br>Contact Name:<br>Contact Phone:<br>Green Job: - FirstLine Supervisors of Food Preparation and<br>Serving Workers |                                         |                                                |                           |  |  |  |
|                                    | Job Title:<br>Job Duties:<br>JTD Administrator ONLY<br>CURRENT Wage: \$22.00 Per: Hour Hours Per Week: 40.0<br>CURRENT Hourly Wage: \$22.00                                                         |                                         |                                                |                           |  |  |  |
| Q1 POST EXIT Jul - Sep 2019 Update |                                                                                                    |                                         |                                                |                           |  |  |  |
|                                    | UI Wages: Not Available<br>Supplemental Employer: NONE<br>Employment Start:<br>Employment End:<br>Other Post Exit Outcome: Post-Secondary Education                                                 |                                         |                                                |                           |  |  |  |
|                                    | Q2 POST EXIT Oct - Dec 2019<br>UI Wages: Not Available<br>No Supplemental Q2 Information Specifed                                                                                                   |                                         |                                                |                           |  |  |  |
|                                    | Q3 POST EXIT Jan                                                                                                    | UI Wages: No                            | ot Available<br>3 Information Specifed         |                           |  |  |  |
|                                    | Q4 POST EXIT Apr - Jun 2020<br>UI Wages: Not Available<br>No Supplemental Q4 Information Specified                                                                                                  |                                         |                                                |                           |  |  |  |

Return

american**iob**center

10

#### How follow-up will result in positive outcomes?

Record Youth Employment <u>or Education</u> Rates in 2<sup>nd</sup> and 4<sup>th</sup> Quarters POST Exit: On the Q2 Post Exit Screen –

Click on Other Post Exit Outcome:

Select Occupational Skills Training.

Add a Documentation/Verify Date: Date within this quarter that proves his/her status.

Documentation Source = Written Documentation

Click SAVE.

IWDS Illinois Workforce Development System Case Management

| Menus<br><u>Staff Menu</u><br><u>Customer Menu</u><br><u>Application Menu</u>                                  | SSN: 8787 App LWA:0                                                                                  | Q2 Post Exit<br>Oct - Dec 2019<br>Application Summary<br>App Date:02/01/2019 Exit Date:05/17/2019                               |
|----------------------------------------------------------------------------------------------------|----------------------------------------------------------------------------------------------------|----------------------------------------------------------------------------------------------------|
| Case Notes<br>Add Case Notes<br>List Case Notes<br>Universal Services<br>List All Services                     |                                                                                                    |                                                                                                    |
| FAQs<br>I'm Done: Log Off                                                                                      | POST EXIT OUTCOME<br>Other Post Exit Outcome:<br>Documentation/Verify Date:<br>Documentation Source: | Post-Secondary Education<br>Advanced Training<br>Military Service/Employment<br>Registered Apprenticeship                       |
| POST EXIT EMPLOYMENT<br>UI Wages:<br>Supplemental Employer:<br>Employment Start:<br>Employment End:<br>Source: |                                                                                                    | Unsubsidized Employment<br>Health/Medical<br>Deceased<br>Reserve Forces Called to Active Duty<br>Institutionalized/Incarcerated |
|                                                                                                    | Supplemental Wages:                                                                                  | Supplemental Employment<br>Save Cancel                                                                                          |

nerican**job**center

### How follow-up will result in positive outcomes?

YOUTH Employment and/<u>or Education</u> Rate in 2<sup>nd</sup> and 4<sup>th</sup> Quarters POST Exit: YEER2 and YEER4 Example:

This Youth customer's "Other Post Exit Outcome" has been updated and the system will calculate a *positive performance outcome* for the Youth

Employment/Education Rate in the 2<sup>nd</sup> POST Exit Quarter. Employment vs. Education:

- When wages are uploaded into IWDS, the client's employment outcome is automatically calculated for that quarter.
- However, the system does not upload "education status".
- We need to make sure we record all of these. These Post Exit Outcomes require a "human touch" in order for outcomes to be reported.

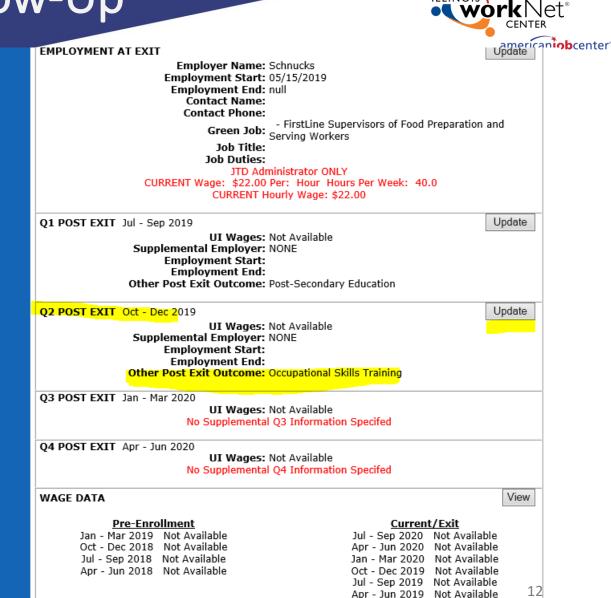

#### How will follow-up lead to positive outcomes?

ADULT and Dislocated Worker Employment Rates-2<sup>nd</sup> and 4<sup>th</sup> Quarters POST Exit:

#### **Define:**

The percentage of adults and dislocated workers who have exited and are in employment during the 2<sup>nd</sup> and 4<sup>th</sup> quarters after exit.

- Supplemental Employment/Wages Count!
- > This applies to Youth as well.
- But, enrollment in training/education does not count for Adults and Dislocated Workers.
- When UI wages are uploaded into IWDS, the client's employment outcome is automatically calculated for that quarter.
- However, when someone is in supplemental employment, not reported, the job and wages need to be entered into IWDS.
- This is done by adding the supplemental job record to the POST Exit Quarter.

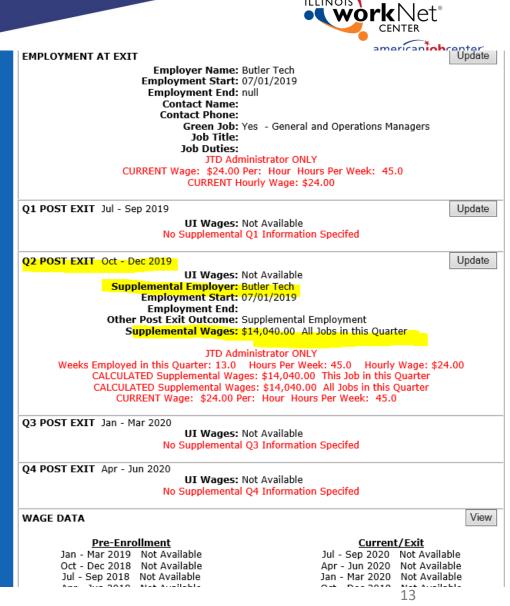

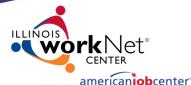

How will follow-up lead to positive performance outcomes? Supplemental Employment -ADULT and Dislocated Worker (and Youth) Employment Rates-2<sup>nd</sup> and 4<sup>th</sup> Quarters POST Exit:

- How do I enter supplemental wages?
- In IWDS, this is done by updating the POST Exit quarter job record.
- Click Update on the Quarter the customer has reported Supplement Employment/Earnings.

#### WDS Development System Case Management

| Menus<br><u>Staff Menu</u>              | Exit Control Panel Tristan Stewart Application Summary SSN: 9822 App LWA:0 App Date:02/01/2019 Exit Date:06/30/2019         |
|-----------------------------------------|----------------------------------------------------------------------------------------------------|
| Customer Menu<br>Application Menu       |                                                                                                    |
| Case Notes                              | Return                                                                                                    |
| Add Case Notes<br>List Case Notes       | GENERAL Update                                                                                                    |
|                                         | Exit Date: 06/30/2019<br>School Status At Exit: In-school,Post-H.S.                                                         |
| Universal Services<br>List All Services | ·                                                                                                    |
|                                         | Title         Registration Date         Exit Reason           1Y         02/01/2019         Entered Unsubsidized Employment |
| F <u>AQs</u><br>I'm Done: Log Off       |                                                                                                    |
|                                         | CREDENTIALS                                                                                                    |
|                                         | Enter Credentials Attained                                                                                                  |
|                                         | EMPLOYMENT AT EXIT                                                                                                    |
|                                         | Employer Name: Butler Tech<br>Employment Start: 07/01/2019                                                                  |
|                                         | Employment End: null                                                                                                    |
|                                         | Contact Name:<br>Contact Phone:                                                                                             |
|                                         | Green Job: Yes - General and Operations Managers                                                                            |
|                                         | Job Title:<br>Job Duties:                                                                                                   |
|                                         | JTD Administrator ONLY                                                                                                    |
|                                         | CURRENT Wage: \$24.00 Per: Hour Hours Per Week: 45.0<br>CURRENT Hourly Wage: \$24.00                                        |
|                                         |                                                                                                    |
|                                         | Q1 POST EXIT Jul - Sep 2019<br>UI Wages: Not Available                                                                      |
|                                         | No Supplemental Q1 Information Specifed                                                                                     |
|                                         |                                                                                                    |
|                                         | Q2 POST EXIT Oct - Dec 2019<br>UI Wages: Not Available                                                                      |
|                                         | No Supplemental Q2 Information Specifed                                                                                     |
|                                         | <b>O3 POST EXIT</b> Jan - Mar 2020 14                                                                                       |
|                                         | UI Wages: Not Available                                                                                                    |
|                                         | No Supplemental Q3 Information Specifed                                                                                     |

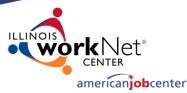

How will follow-up lead to positive performance outcomes? Supplemental Employment -ADULT and Dislocated Worker (and Youth) Employment Rates-2<sup>nd</sup> and 4<sup>th</sup> Quarters POST Exit:

- Update the "Other Post Exit Outcome" fields.
- Click on Pick Job to add the supplemental employment.

| Menus<br><u>Staff Menu</u><br><u>Customer Menu</u><br><u>Application Menu</u> | Q2 Post Exit<br>Oct - Dec 2019<br><u>Tristan Stewart</u> <u>Application Summary</u><br>SSN: 9822 App LWA:0 App Date:02/01/2019 Exit Date:06/30/2019 |
|-------------------------------------------------------------------------------|----------------------------------------------------------------------------------------------------|
| Case Notes<br>Add Case Notes                                                  | GENERAL Exit Date: 06/30/2019                                                                                                    |
| List Case Notes                                                               | School Status At Exit: In-school,Post-H.S.                                                                                                    |
| Universal Services<br>List All Services                                       | TitleRegistration DateExit Reason1Y02/01/2019Entered Unsubsidized Employment                                                                        |
| <u>FAQs</u><br>I'm Done: Log Off                                              | POST EXIT OUTCOME<br>Other Post Exit Outcome:                                                                                                    |
|                                                                               | Documentation/Verify Date:                                                                                                    |
|                                                                               | Documentation Source:                                                                                                    |
|                                                                               | POST EXIT EMPLOYMENT                                                                                                    |
|                                                                               | UI Wages: Not Available<br>Supplemental Employer:<br>Employment Start:<br>Employment End:                                                           |
|                                                                               | Source:                                                                                                    |
|                                                                               | Related to Training?       ✓         Supplemental Wages: \$0.00 All Jobs in this Quarter                                                            |
|                                                                               | Save Cancel                                                                                                    |
|                                                                               | Copyright 2004 by the State of Illinois. Using this web site indicates acceptance of DCEO User Agreement and                                        |

IWDS Privacy Notice

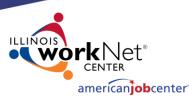

How will follow-up lead to positive performance outcomes? Supplemental Employment -ADULT and Dislocated Worker (and Youth) Employment Rates-2<sup>nd</sup> and 4<sup>th</sup> Quarters POST Exit:

- Click on Pick to select the Butler Tech job.
- Since this is a "supplemental" employment, the wages are entered on the job record.

#### Development System Case Franciscement

| Menus<br><u>Staff Menu</u><br><u>Customer Menu</u><br><u>Application Menu</u><br>Case Notes<br><u>Add Case Notes</u><br>List Case Notes | List Work History<br><u>Tristan Stewart</u> <u>Application Summary</u><br>SSN: 9822 App LWA:0 App Date:02/01/2019 Exit Date:06/30/2019<br>Add Job Return |                          |                  |                  |  |
|----------------------------------------------------------------------------------------------------|----------------------------------------------------------------------------------------------------|--------------------------|------------------|------------------|--|
|                                                                                                    | 1 found                                                                                                    |                          | Page 1 of 1      |                  |  |
| Universal Services                                                                                                    |                                                                                                    | Employer Name            | Employment Dates | Dislocation Job? |  |
| List All Services                                                                                                    | Pick                                                                                                    | <mark>Butler Tech</mark> | 07/01/2019 -     |                  |  |
| FAQs                                                                                                    | Page 1 of 1                                                                                                    |                          |                  |                  |  |
| I'm Done: Log Off                                                                                                    |                                                                                                    |                          |                  |                  |  |
|                                                                                                    | Add Job Return                                                                                                    |                          |                  |                  |  |
|                                                                                                    | Copyright 2004 by the State of Illinois. Using this web site indicates acceptance of <u>DCEO User Agreement</u> and <u>IWDS Privacy Notice</u> .         |                          |                  |                  |  |

FAQs

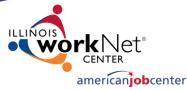

How will follow-up lead to positive performance outcomes? **Supplemental Employment -ADULT and Dislocated Worker (and Youth) Employment Rates-2<sup>nd</sup> and 4<sup>th</sup> Quarters POST Exit:** 

- Click on Pick to select the Butler Tech Job record.
- Since this is a "supplemental" employment, the wages were entered on the job record.

Click Save

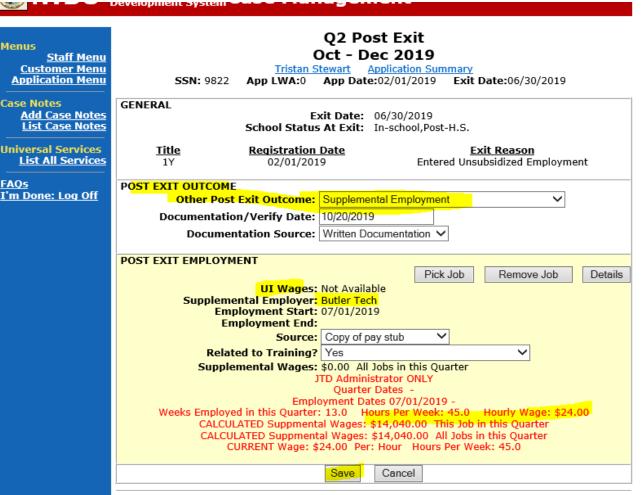

<u>\Qs</u>

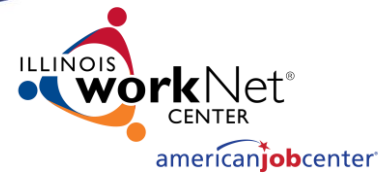

How will follow-up lead to positive performance outcomes? **Supplemental Employment -ADULT and Dislocated Worker (and Youth) Employment Rates-2<sup>nd</sup> and 4<sup>th</sup> Quarters POST Exit:** 

- Now, the supplemental job is added to the exit screen.
- IWDS will calculate these wages and this customer will be a positive for Employment Rate 2<sup>nd</sup> Quarter.
- If any customer has both supplemental wages and UI wages in the system, the UI wages will ALWAYS "override" the supplemental employment that was entered.
- Either way, this is a positive performance outcome.

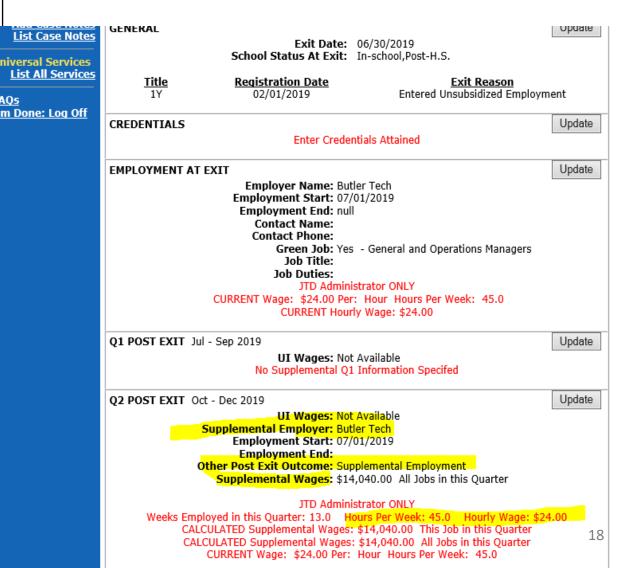

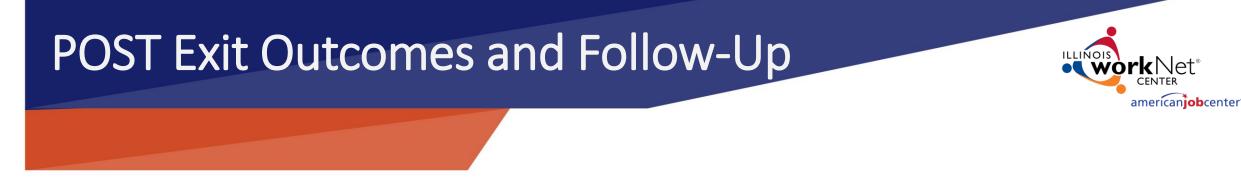

#### **QUESTIONS?**

# Paula Barry – <u>Paula.Barry@Illinois.gov</u> 217.524.5500